## SOA-Seminar WS06/07

#### Die Beschreibungssprache RDF:Zweck, Aufbau, Beispiel

Vortragende: Imken Chitralla

Imken Chitrallami2118

# Überblick

RDF - Kurzbeschreibung

**RDF-Modell** 

- **RDF-Repräsentation**
- **RDF Schema**
- Anwendungen

# Überblick

- RDF Kurzbeschreibung Eckdaten Der Weg zum RDF Zweck
- **RDF-Modell**
- **RDF-Repräsentation**
- **RDF Schema**
- Anwendungen

#### RDF – Kurzbeschreibung: Eckdaten

- Resource Description Framework
- Vom W3C als Grundstein für das Semantische Web entwickelt
- August 1997 als Entwurf vorgelegt
- Februar 1998 als Recommendation veröffentlicht
- •Überarbeitung würde 2004 fertiggestellt

#### RDF – Kurzbeschreibung: Der Weg zum RDF

- Wunsch, Metadaten anlegen und verarbeiten zu können
- Metadaten sind aber nichts Neues
	- In Bibliotheken verwendet
- Informationen waren nicht vergleichbar
	- Nur gültig innerhalb ihres Systems
- Standardformat musste entwickelt werden

#### RDF – Kurzbeschreibung: Der Weg zum RDF

- In Verbindung mit dem Semantic Web wird Bedeutung nochmals deutlicher
- Computern wird ermöglicht, im Netz vorhandenes Wissen
	- zu suchen
	- zu verarbeiten
- Resource Description Framework ist Standard, mit dem dieses Wissen kodiert wird

## RDF – Kurzbeschreibung: Zweck

- Formale Sprache zur Bereitstellung von Metadaten
	- Titel
	- Name
	- Copyright
	- Letzte Aktualisierung
- Dient der Identifikation von Ressourcen
- Ressourcen können in Beziehung zu einander gesetzt werden
- Verschieden Vokabulare können verwendet werden
- Maschinen können die Informationen "verstehen"

# Überblick

RDF - Kurzbeschreibung

**RDF-Modell** Grundlagen **Generelles URI und URIref** Literale Der Kern Der RDF-Graph **RDF-Repräsentation** 

 $[...]$ 

**Imken Chitralla** mi2118

#### RDF-Modell: Grundlagen

- Dinge, die beschrieben werden sollen…
	- haben Eigenschaften mit Werten
	- bilden Aussagen
- Aussagen sollen aber vor allem für Maschinen lesbar und verarbeitbar sein
- Zwei Dinge werden dazu benötigt:
	- 1.ein System von Bezeichnern, das eindeutig ist
	- 2.eine Sprache, die Aussagen repräsentieren und zwischen Maschinen austauschen kann

Uniform Resource Identifier

Extensible Markup Language

RDF-Modell: Der Kern

- eine Aussage besteht aus
	- Subjekt
		- sagt aus, worüber die Aussage gemacht wird
		- ist meist eine Webseite, eine Person, ein Buch…
	- Prädikat
		- ist die Eigenschaft des Subjektes
		- Autor, Erstelldatum, Sprache
	- Objekt
		- ist der Wert einer Eigenschaft

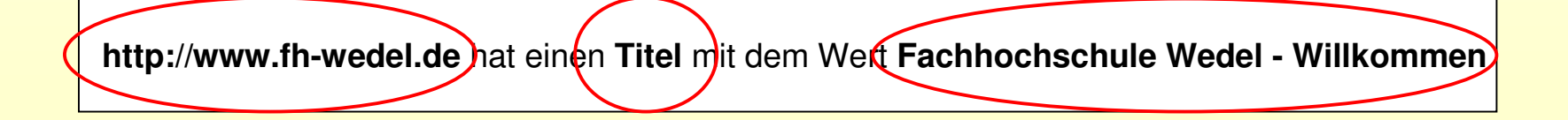

#### RDF-Modell: Grundlagen - URI und URIref

- · Identifizieren verschiedene Dinge im Web
- Werden als Subjekte, Objekte und Prädikate genutzt
- Sind eindeutig
- URIrefs
	- Bestehen aus URI und optionalem Fragment
	- Können Inhalt besser differenzieren

http://www.w3.org/1999/02/22-rdf-syntax-ns#type

**Imken Chitralla** mi2118

#### RDF-Modell: Grundlagen - Literale

- Identifizieren Werte mittels lexikalischer Repräsentationen
- Intuitiver als URI/URIref. Aber auch nicht eindeutig
- Können Objekte eines RDF-Statements sein
- Plain Literal:
	- String
	- Zur Darstellung von Klartext in der natürlichen Sprache
- Typed Literal:
	- String kombiniert mit einer Datentyp URIref
	- Wert wird durch Wertebereich eingeschränkt ("27"<sup>^^</sup>http://www.w3c.org/2001/XMLSchema#integer)

Datentypspezifikationen sind NICHT Teil von RDF!

RDF-Modell: Der RDF-Graph

- RDF-Modell = RDF-Graph
- Aussagen werden durch Knoten und Pfeile gebildet
- Knoten sind entweder
	- RDF URIrefs
	- RDF Literals
	- Blank Nodes
- Der Pfeil ist ein Prädikat und zeigt in Richtung des Objektes

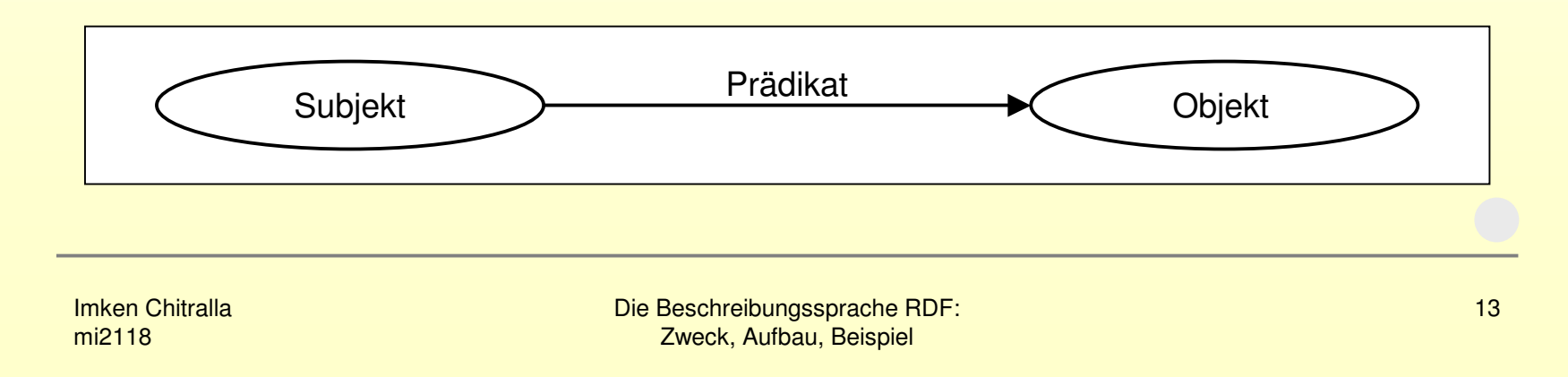

#### RDF-Modell: Der RDF-Graph

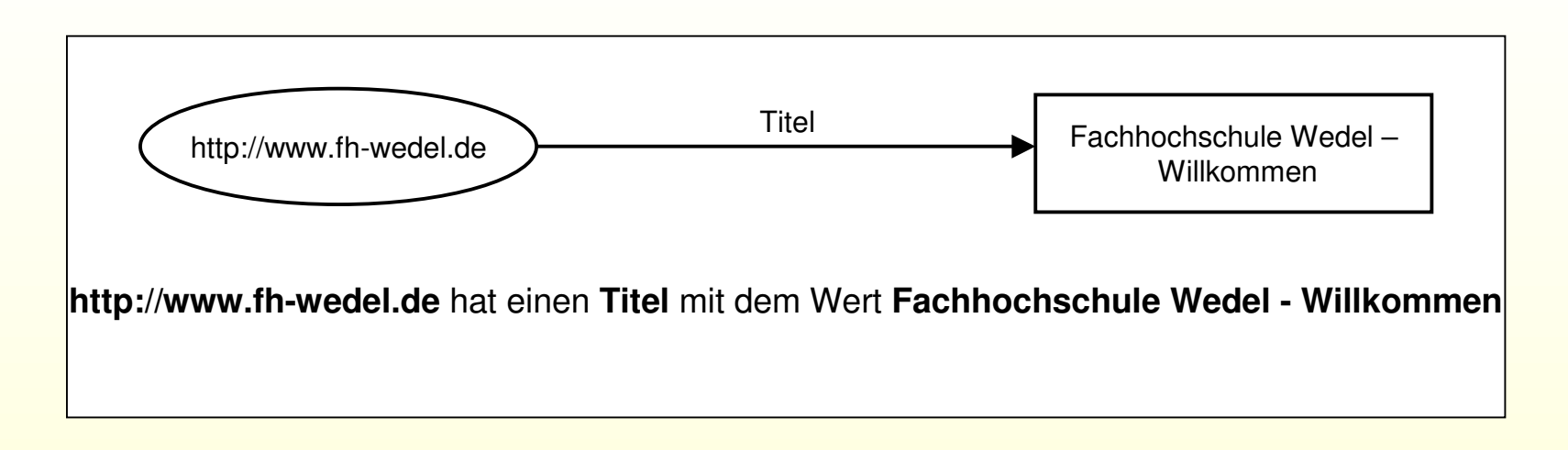

- sehr leserlich für den Menschen
- Standardentwicklungsmethode

#### RDF-Modell: Der RDF-Graph

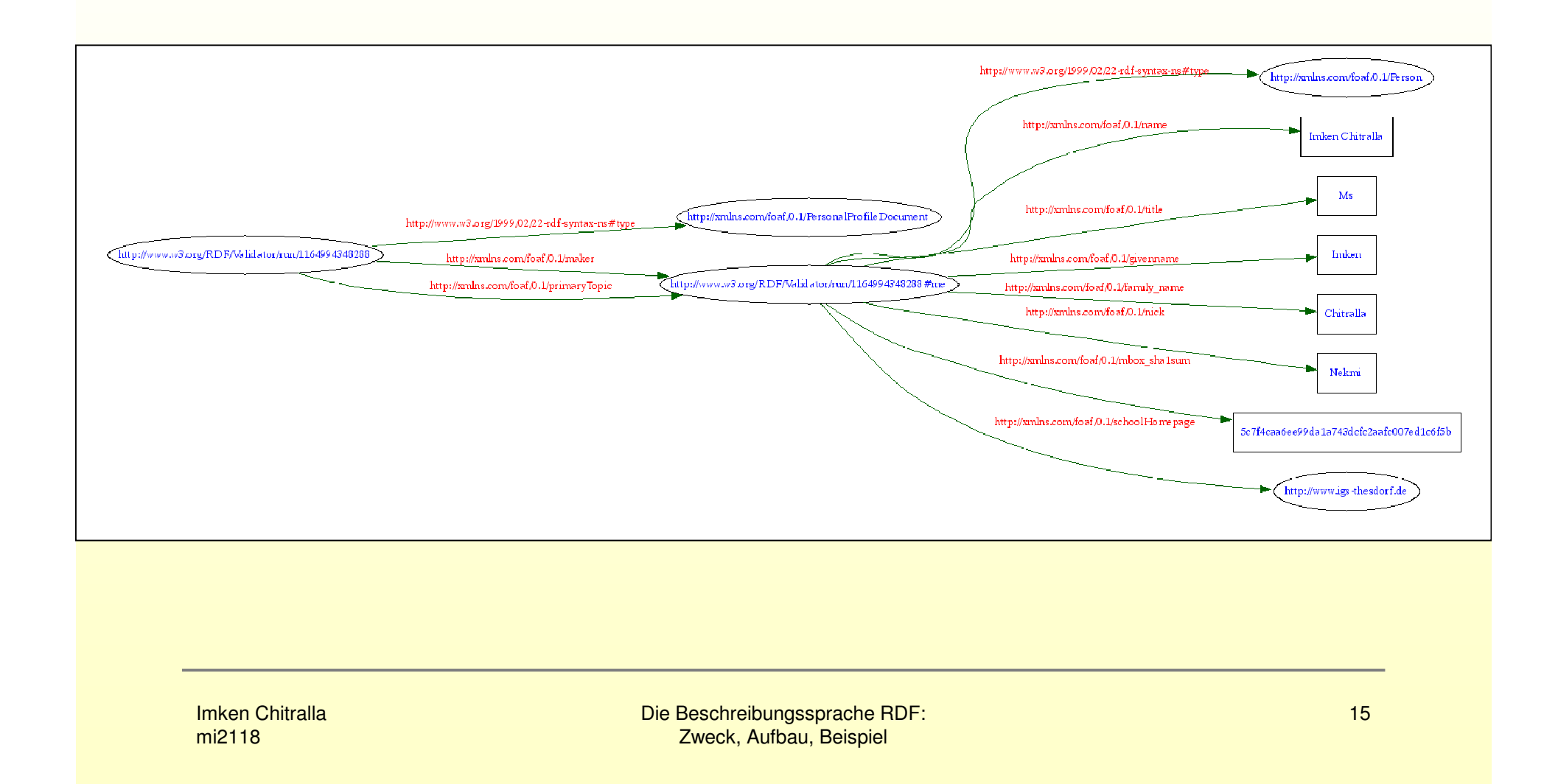

# Überblick

RDF – Kurzbeschreibung

RDF-Modell

RDF-Repräsentation DarstellungsformenN-TriplesN3 QNames, Namensräume, VokabulareRDF/XMLRDF/XML einbetten

RDF Schema

Anwendungen

#### RDF-Repräsentation: Darstellungsformen

- Keine bestimmte Darstellungsform zur Repräsentation nötig
- Repräsentationssprachen (Beispiele):
	- RDF/XML (ist am verbreitetsten)
	- Notation 3 (N3)
	- N-Triples

#### **RDF-Repräsentation: N-Triples**

- · manchmal unbequem Graphen zu zeichnen
- · jedes Subjekt-Prädikat-Objekt-Tripel wird geordnet aufgelistet

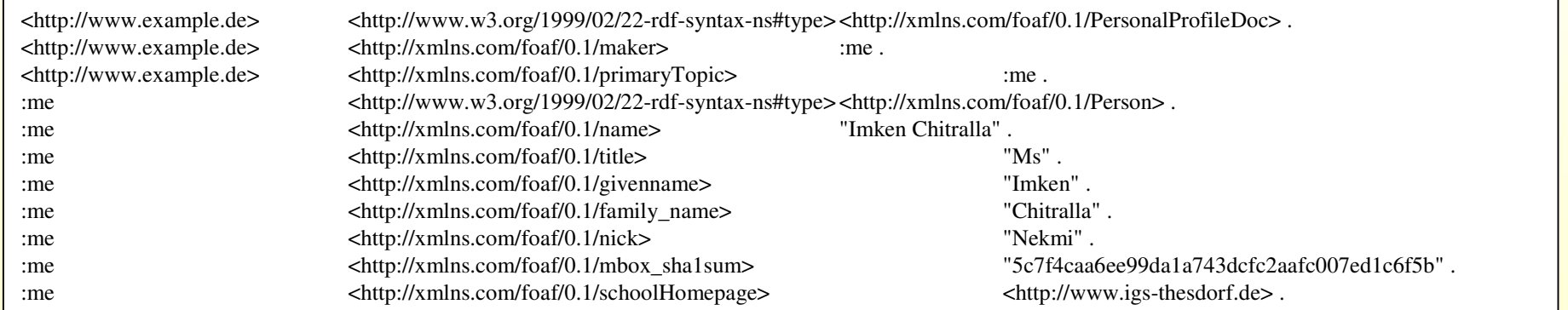

#### • Einfachste Form für Maschinen

#### RDF-Repräsentation: Notation 3 (N3)

- Lesbar
- Kompakt
- Höhere Ausdruckskraft
- Logik und Daten können gemeinsam ausgedrückt werden

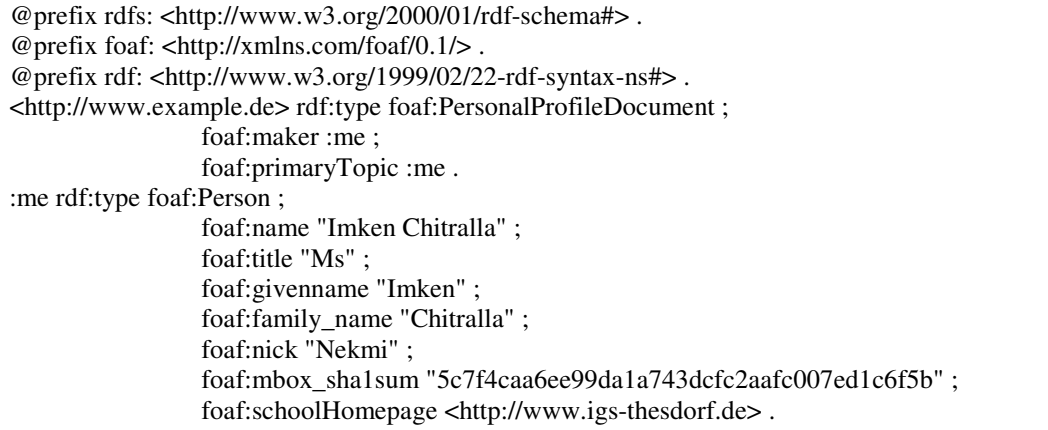

#### RDF-Repräsentation: QNames, Namensräume, Vokabulare

- · Überschneidungen mit anderen XML-basierten Formularen werden verhindert
- ONames
	- · zur Repräsentierung von RDF URI references
	- bestehen einem Präfix, einer URIref und einem lokalen Namen
	- Dienen der Unterscheidung von verschiedenen Vokabularen

xmlns:rdf="http://www.w3.org/1999/02/22-rdf-syntax-ns#"

rdf:resource="http://www.igs-thesdorf.de"

#### RDF-Repräsentation: QNames, Namensräume, Vokabulare

- Vokabulare
	- Enthalten syntaktische Elemente
	- Gleiches Vokabular lässt vermuten, dass Begriffe die gleiche Bedeutung haben

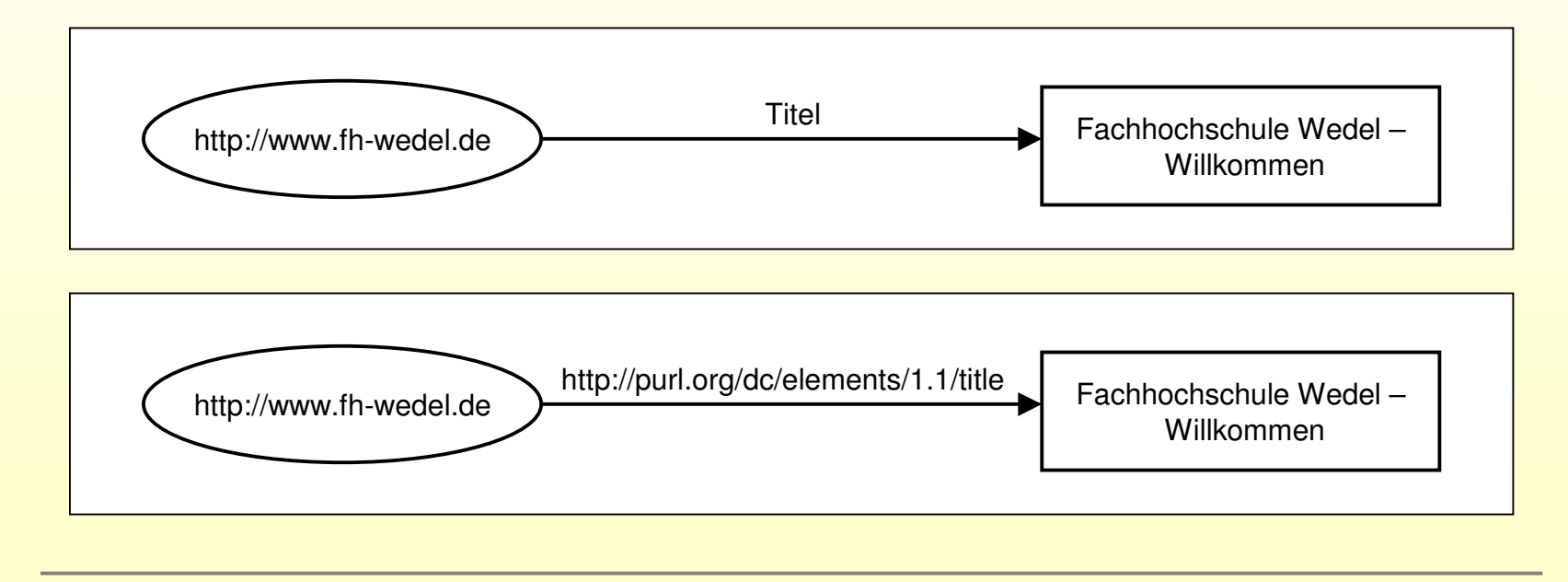

Imken Chitrallami2118

Die Beschreibungssprache RDF:Zweck, Aufbau, Beispiel

## RDF-Repräsentation: RDF/XML

- RDF-Graph ist das konzeptionelle Modell
- N3 und N-Triples nur zur Verkürzung des Graphen
- Baut auf XML auf
- Dient zum Schreiben und Austauschen von RDF-Graphen
- XML Parser gibt es schon in Hülle und Fülle
- Vieles kann von XML übernommen und für unsere Zwecke dank RDF gut ergänzt werden

#### RDF-Repräsentation: RDF/XML

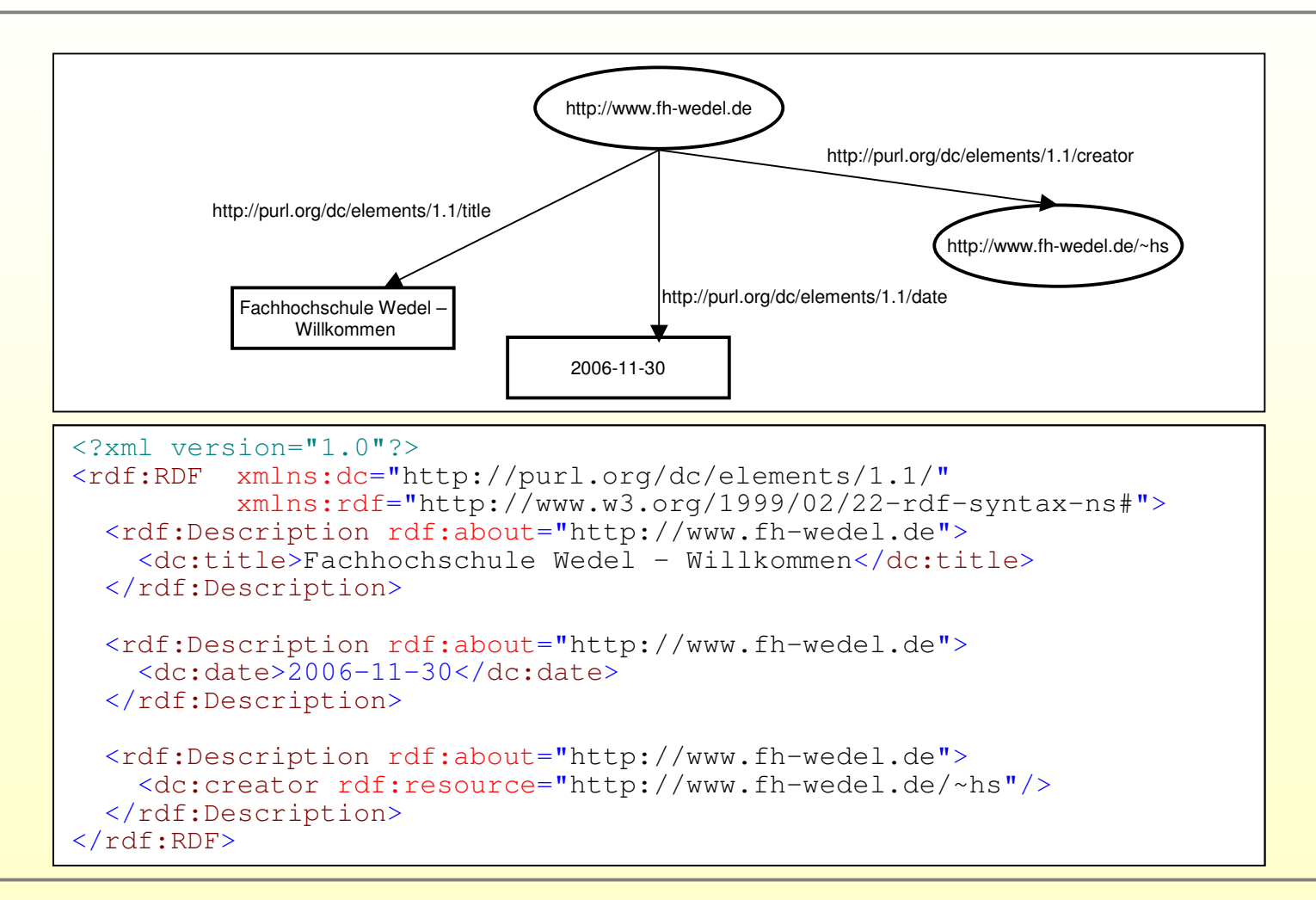

## RDF-Repräsentation: RDF/XML

- Unterstützung von Verkürzungen
- Zuordnung mehrerer Property-Elemente zu einer Ressource

```
<?xml version="1.0"?>
<rdf:RDF xmlns:dc="http://purl.org/dc/elements/1.1/"
          xmlns:rdf="http://www.w3.org/1999/02/22-rdf-syntax-ns#"><rdf:Description rdf:about="http://www.fh-wedel.de">
    <dc:title>Fachhochschule Wedel - Willkommen</dc:title>
    <dc:date>2006-11-30</dc:date>
<dc:creator rdf:resource="http://www.fh-wedel.de/~hs"/>
 </rdf:Description>
\langle/\mathsf{rdf:RDF}\rangle
```
#### RDF-Repräsentation: RDF/XML einbetten

- Generell gibt es zwei Möglichkeiten
	- Extern speichern
	- In die Datei direkt mit einbetten

#### RDF-Repräsentation: RDF/XML einbetten

#### • In HTML

```
<head>
<title>Irgendein Titel</title>
<rdf:RDF xmlns:dc="http://purl.org/dc/elements/1.1/"
         xmlns:rdf="http://www.w3.org/1999/02/22-rdf-syntax-ns#"><rdf:Description rdf:about="http://www.meinebeispielseite.de">
    <dc:title>Meine Beispiel-Seite</dc:title></rdf:Description>\langlerdf:RDF>
</head>
```

```
<head>
<title>Irgendein Titel</title>
<script type="application/rdf+xml">
<rdf:RDF xmlns:dc="http://purl.org/dc/elements/1.1/"
          xmlns:rdf="http://www.w3.org/1999/02/22-rdf-syntax-ns#"><rdf:Description rdf:about="http://www.meinebeispielseite.de">
    <dc:title>Meine Beispiel-Seite</dc:title></rdf:Description>\langlerdf:RDF>

</script></head>
```
#### RDF-Repräsentation: RDF/XML einbetten

#### • In XHTML

```
<link rel="alternate" type="application/rdf+xml" title="RDF Version"
href="RDFdatei.rdf" />
```
· Sicherste und sinnvollste Weg

# Überblick

RDF - Kurzbeschreibung

**RDF-Modell** 

**RDF-Repräsentation** 

**RDF Schema** Einführung Klassen und Eigenschaften

Anwendungen

- RDF-Modell beschreibt Ressourcen durch Eigenschaften
- Wird aber keine nähere Aussage über ihre Charakteristik gemacht
- RDFS bietet die Möglichkeit, Charakteristiken der Eigenschaften zu definieren
- Es wird für jede Eigenschaft festgelegt
	- welche Bedeutung sie hat
	- welche Werte erlaubt sind
	- wer diese Eigenschaft besitzen darf
	- wie die Beziehung zu anderen Eigenschaften ist

#### • Geschieht über Klassen

- •Ähnlich dem Klassensystem objektorientierter Sprachen
- Idee bei RDFS
	- Klassen sind auch ohne zugeordnete Eigenschaften identifizierbar
	- Für Eigenschaften wird festgelegt, für welche Klassen sie anwendbar sind
	- Neue Definitionen jederzeit möglich
	- Eigenschaften können sofort für andere Klassen verwendet werden
- Zuordnung eines RDFS Namensraum

xmlns:rdfs="http://www.w3c.org/2000/01/rdf-schema#"

- Nun aber zum Highlight:
	- Es wird kein Schema definiert, dass Klassen und Eigenschaften festlegt, sondern…
	- Definition einer "Schema Definition Language", mit deren Hilfe wir Schemas definieren können!
- $\bullet$  Definierte Schemata sind "Vokabulare"
	- Definieren, die zur Beschreibung verfügbaren Eigenschaften
	- Sagen, welche Bedeutung die Eigenschaften haben
	- Semantik der Daten wird beschrieben

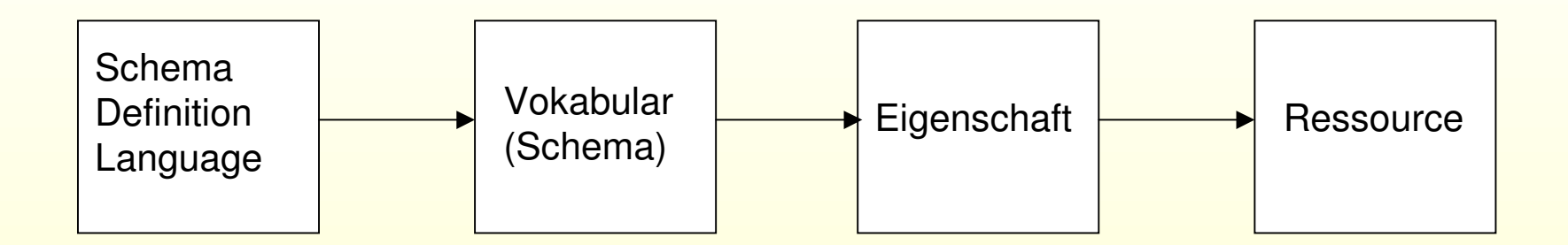

- Klassen
	- Ressource kann Instanz einer oder mehrerer Klassen sein
	- Dinge, die beschrieben werden
	- Können nahezu alles repräsentieren
	- Werden beschrieben durch
		- RDF Schema resources
			- rdfs:Class
			- rdfs:Resource
		- Eigenschaften
			- rdf:type
			- rdfs:subClassOf

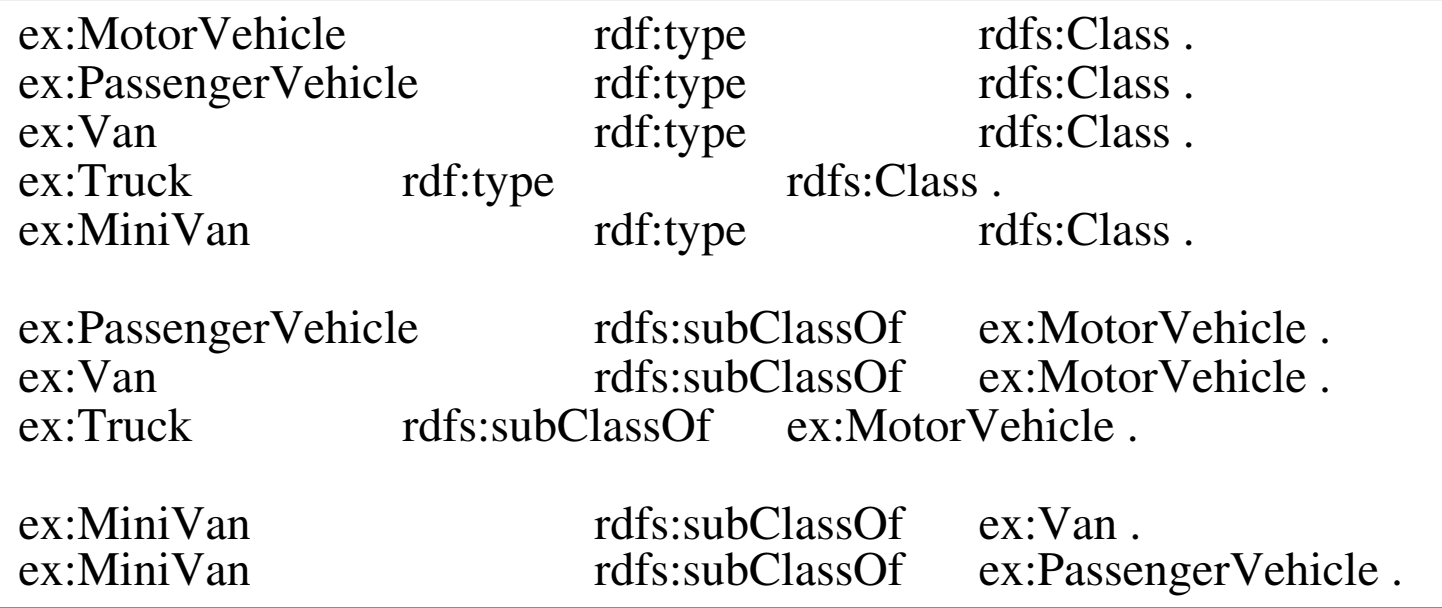

```
<rdf:RDF
xmlns:rdf="http://www.w3.org/1999/02/22-rdf-syntax-ns#"xmlns:rdfs="http://www.w3.org/2000/01/rdf-schema#"xml:base="http://example.org/schemas/vehicles"><rdf:Description rdf:ID="MotorVehicle">
    <rdf:type rdf:resource="http://www.w3.org/2000/01/rdf-schema#Class"/>
 </rdf:Description><rdf:Description rdf:ID="PassengerVehicle">
    <rdf:type rdf:resource="http://www.w3.org/2000/01/rdf-schema#Class"/>
    <rdfs:subClassOf rdf:resource="#MotorVehicle"/>
 </rdf:Description><rdf:Description rdf:ID="Truck">
    <rdf:type rdf:resource="http://www.w3.org/2000/01/rdf-schema#Class"/>
    <rdfs:subClassOf rdf:resource="#MotorVehicle"/>
 </rdf:Description><rdf:Description rdf:ID="Van">
    <rdf:type rdf:resource="http://www.w3.org/2000/01/rdf-schema#Class"/>
    <rdfs:subClassOf rdf:resource="#MotorVehicle"/>
 </rdf:Description><rdf:Description rdf:ID="MiniVan">
    <rdf:type rdf:resource="http://www.w3.org/2000/01/rdf-schema#Class"/>
    <rdfs:subClassOf rdf:resource="#Van"/>
    <rdfs:subClassOf rdf:resource="#PassengerVehicle"/>
 </rdf:Description>\langlerdf:RDF>
```
- Properties (Eigenschaften)
	- Charakterisieren die Klassen
	- Sagen an, wie Klassen und Properties gemeinsam verwendet werden
	- Werden beschrieben durch
		- RDF Klasse
			- rdf:Property
		- RDF Schema properties
			- rdfs:domain
			- rdfs:range
			- rdfs:subPropertyOf

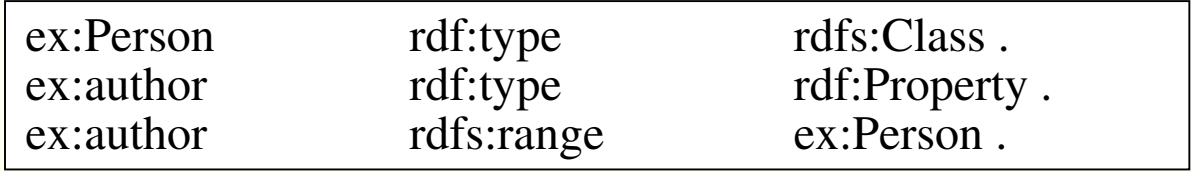

# Überblick

RDF – Kurzbeschreibung

RDF-Modell

Bedeutung von Aussagen

RDF-Repräsentation

RDF-Schema

Anwendungen MöglichkeitenDublin CoreRSS 1.0RDFPic

#### Anwendungen: Möglichkeiten

- RDF ist Grundlage zur Verarbeitung von Metadaten in diversen Anwendungsbereichen
	- Beschreibung des Inhaltes von Webseiten, Verzeichnissen, **Datenbanken**
	- Verbesserung von Suchfunktionen
	- Content rating
	- Angaben von Urheberrecht
	- E-Commerce => Käufer/Verkäufer finden, Vertragsbedingungen austauschen…
	- Wissensaustausch mit intelligenten Software-Agenten

#### Anwendungen: Dublin Core

- Bietet einige Properties zur Beschreibung von Dokumenten
- Auf "Metadata Workshop" in Dublin im März 1995 entwickelt
- "Dublin Core Metadata Initiative"
- Soll vor allem bei der Suche im Netz helfen
- Vokabular ist sehr einfach
- Definiert folgende Eigenschaften:

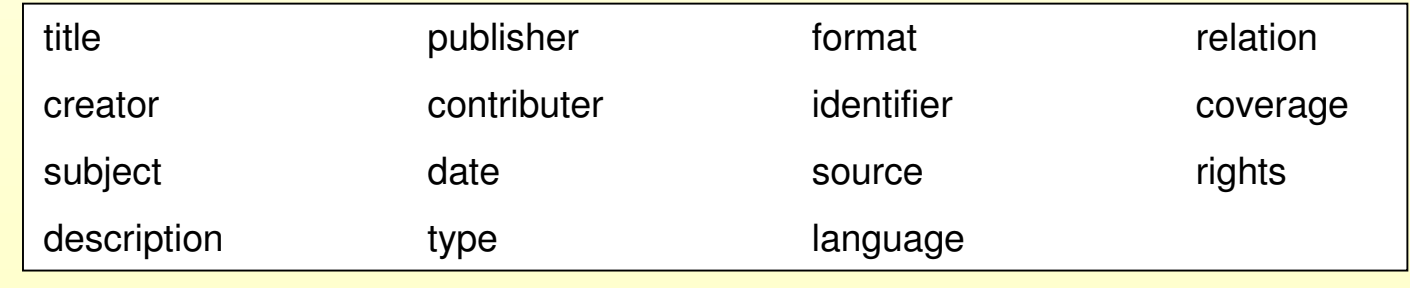

#### Anwendungen: Dublin Core

#### <rdf:RDF

 xmlns:rdf="http://www.w3.org/1999/02/22-rdf-syntax-ns#"xmlns:dc="http://purl.org/dc/elements/1.1/"> <rdf:Description rdf:about="http://www.seminarbeispiel.de"> <dc:title>Mein kleines DC-Seminar-Beispiel</dc:title> <dc:description>Die Seite dient ausschließlich dazu, ein Beispiel für dasDublin Core Format zu zeigen</dc:description><dc:publisher>Imken Chitralla</dc:publisher><dc:date>2006-12-02</dc:date> <dc:type>World Wide Web Home Page</dc:type><dc:format>text/html</dc:format><dc:language>de</dc:language></rdf:Description> $\langle$ rdf:RDF>

#### Anwendungen: RSS 1.0

- RDF Site Summary
- Wohl die weitverbreiteste RDF Applikation im Internet
- Beschreibungen werden gespeichert und in maschinenlesbarer Form bereitgestellt
- Ursprünglich für Nachrichtenseiten gedacht
- Standard Namensraum!

#### Anwendungen: RSS 1.0

<?xml version="1.0" encoding="ISO-8859-1" ?> <rdf:RDF xmlns:rdf="http://www.w3.org/1999/02/22-rdf-syntax-ns#" xmlns:dc="http://purl.org/dc/elements/1.1/"

```
<rdf:RDF xmlns:rdf="http://www.w3.org/1999/02/22-rdf-syntax-ns#"
     <title>Financial Times Deutschland</title>xmlns:dc="http://purl.org/dc/elements/1.1/"<link>http://www.ftd.de/</link>
xmlns="http://purl.org/rss/1.0/"xmins— nccp.//puii.org/rss/1.0/<br>xmlns:sy="http://purl.org/rss/1.0/modules/syndication/">
 <channel rdf:about="http://www.ftd.de/static/ticker/ftd-topnews.rdf">
    namnor rartassas noopi,, mm. reatas, sease, sroner, rea sophemetrar .<br><title>Financial Times Deutschland</title>
    <link>http://www.ftd.de/</link>
    <description>"Wir denken global, recherchieren gründlich, stellen Nachrichten
     uescripcion, wir denken grobar, recherchieren grundfron, sceffen Nachfroncen<br>in den Vordergrund. Unsere wichtigsten journalistischen Werte sind Präzision
     und Fairness. Wir haben Mut zur Meinung und ordnen Informationen in einen
     ware deeltood was deutschland aan deelteng en de eerste andere en deelten.<br>Kontext ein. Die FTD ist kompakt. Und sie ist lachsrosa.<mark>" --</mark> Steffen Klusmann,
```
<item rdf:about="http://www.ftd.de/politik/deutschland/138602.html?nv=cd-topnews"> <title>Wer in Deutschland von Armut bedroht ist</title> <title>Financial Times Deutschland</title> <link>http://www.ftd.de/</link> <link>http://www.ftd.de/politik/deutschland/138602.html?nv=cd-topnews</link><description>Mit neuen Daten über die Lebensbedingungen in Deutschland liefert das Statistische Bundesamt der Debatte über Armut und Unterschicht Zündstoff. uas statistische Bundesamt dei Debatte ubei Armut und Onterschlent Zundstoff<br>Fazit der Studie: Etwa 10,6 Millionen Menschen sind in Deutschland von Armut bedroht. Die wichtigsten Ergebnisse in der Übersicht.</description> <dc:date>2006-12-05T15:15:03+02:00</dc:date> </item>

</item></rdf:RDF>

Imken Chitrallami2118

#### Anwendungen: RDFPic

- Können Fotos mit Metadaten versehen
- Ermöglicht schnelle und komfortable Suche in digitalen Foto-Alben
- Beschreibung besteht aus drei Teilen
	- Beschreibung mittels Dublin Core
		- title, description, creator, date, type
	- Technische Beschreibung
		- camera, film, lens, devel-date
	- Beschreibung des Inhalts
		- Portrait, Group-Portrait, Landscape, Baby, Architecture, Wedding, Macro, Graphic, Panorama, Animal

Und zum Schluss:

## Danke.

**Imken Chitralla** mi2118

#### **RDF-Modell: Blank Nodes**

- Dienen der Darstellung von strukturierten Information
- Normalerweise:
	- Zwischenschritt mit eigener URIref (Bsp. Adress-Konzept von Donald) muss generiert werden
	- Aber: Konzept wird nicht von Außerhalb benötigt

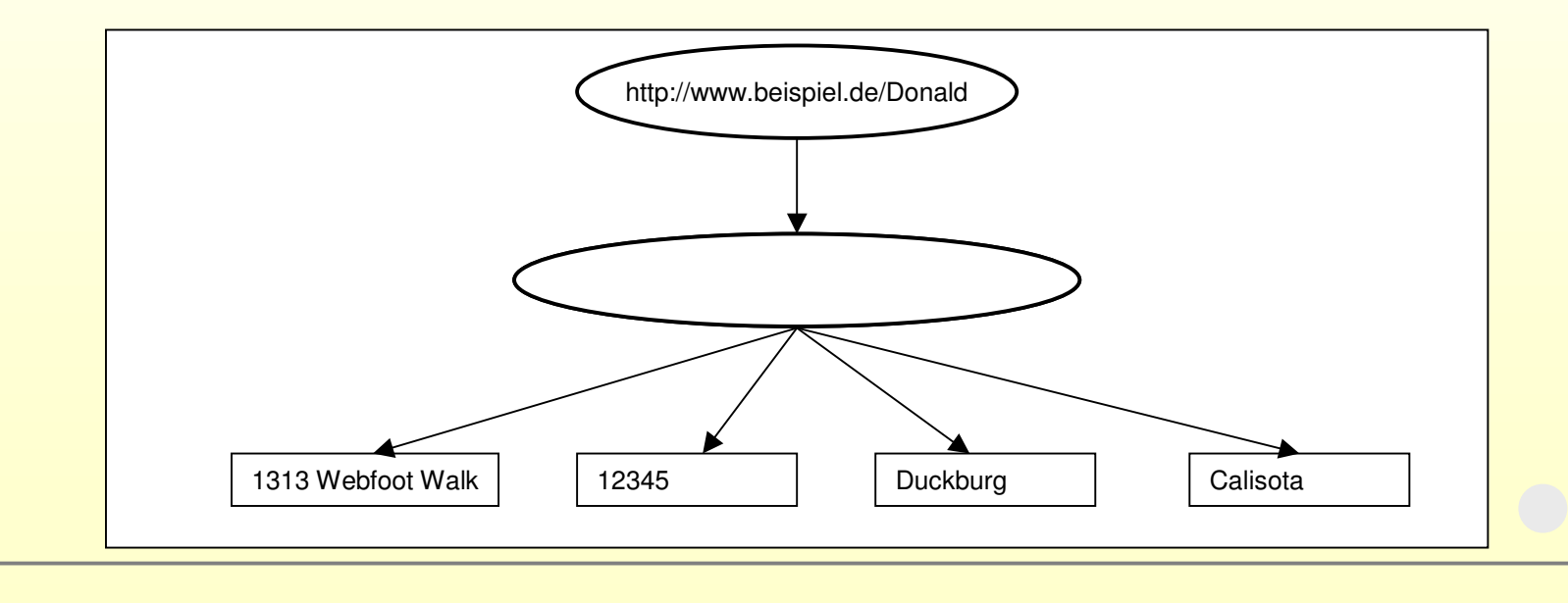

**Imken Chitralla** mi2118

Die Beschreibungssprache RDF: Zweck, Aufbau, Beispiel